# **Quer começar a apostar em esportes com a Betnacional? Baixe o aplicativo agora! - Gire para a Fortuna: Caça-níqueis e Ganhos**

**Autor: symphonyinn.com Palavras-chave: Quer começar a apostar em esportes com a Betnacional? Baixe o aplicativo agora!**

# **Quer começar a apostar em esportes com a Betnacional? Baixe o aplicativo agora!**

Você está pronto para entrar no mundo emocionante das apostas esportivas? A Betnacional, a casa de apostas dos brasileiros, oferece uma experiência completa e confiável para você! Mas antes de começar a fazer suas apostas, você precisa **baixar o aplicativo Betnacional**. **Por que baixar o aplicativo Betnacional?**

- **Facilidade e praticidade:** Aposte em Quer começar a apostar em esportes com a Betnacional? Baixe o aplicativo agora! qualquer lugar e a qualquer hora, direto do seu celular.
- **Apostas ao vivo:** Acompanhe as partidas em Quer começar a apostar em esportes com a Betnacional? Baixe o aplicativo agora! tempo real e faça suas apostas durante o jogo.
- **Variedade de jogos:** Escolha entre uma ampla gama de esportes, como futebol, basquete, tênis, vôlei e muito mais.
- **Segurança e confiabilidade:** A Betnacional é uma plataforma 100% segura e confiável, com licença para operar no Brasil.

#### **Como baixar o aplicativo Betnacional?**

É muito simples! Siga estes passos:

- 1. **Acesse o site oficial da Betnacional pelo navegador do seu celular.**
- 2. **Abra o menu lateral e clique no botão laranja escrito "baixe nosso app".**
- 3. **Clique em Quer começar a apostar em esportes com a Betnacional? Baixe o aplicativo agora! "faça o download".**
- 4. **Baixe o arquivo Betnacional APK.**
- 5. **Autorize a instalação de fontes desconhecidas no seu celular.**

**Pronto! O aplicativo Betnacional estará instalado no seu celular. Dicas extras:**

- **Aproveite o bônus de boas-vindas da Betnacional!** Use o código promocional **[super](/super-sena-federal-2024-07-24-id-47121.htm) [sena federal](/super-sena-federal-2024-07-24-id-47121.htm)** para receber um bônus de até **R\$ [casino online brasil legal](/pt-br/casino-online-brasil-legal-2024-07-24-id-18109.php)** em Quer começar a apostar em esportes com a Betnacional? Baixe o aplicativo agora! seu primeiro depósito.
- **Utilize o aplicativo para acompanhar suas apostas, consultar seus resultados e gerenciar sua Quer começar a apostar em esportes com a Betnacional? Baixe o aplicativo agora! conta.**
- **Explore as diversas opções de apostas, como apostas pré-jogo, ao vivo, combinadas e muito mais.**

#### **Comece a apostar com a Betnacional e aproveite a emoção do esporte! Tabela de Bônus:**

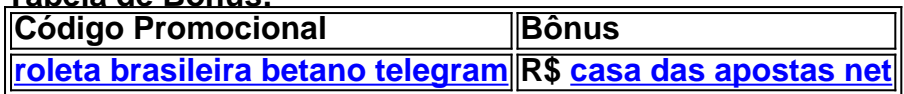

**Não perca tempo! Baixe o aplicativo Betnacional agora mesmo e comece a apostar!**

# **Partilha de casos**

### **Apanhando a Experición: Como Devo Baixar o App Bet Nacional após Um Acidente?**

Um dia eu estava desfrutando uma partida online, quando sinto que meu celular parou de responder. Eu estive tentando conectar-me à plataforma do Betnacional e percebi que havia algo errado com o aplicativo que acabara de baixar. Como eu poderia resolver esse problema? Nesse meio tempo, pensei em Quer começar a apostar em esportes com a Betnacional? Baixe o aplicativo agora! como seria divertido aprender sobre a experiência dos usuários ao usar a plataforma Betnacional. E para começar, vou compartilhar minha história com você.

### **Primeiro: Baixe o Aplicativo do Bet Nacional no Celular**

Naquela semana, eu realmente queria aproveitar as apostas esportivas online e achei que o Betnacional era uma ótima opção para começar. Assim, comecei pela internet procurando pelo site oficial da empresa no meu navegador de internet.

Uma vez lá, eu encontrara um link direto para o download do aplicativo no próprio site: https://betnacional/download. Sem hesitar, descarrei e abri um novo clique no botão laranja chamado "Baixe nosso app".

### **Segundo: Aconteceu o Acidente... Mas Eu Pude Continuar**

Eu estava prestes a continuar com a instalação do aplicativo quando meu celular parou de funcionar. Não consegui mais interagir com a tela e percebi que algo havia acontecido, talvez um vírus ou uma falha técnica. Aconteceu apenas para mim!

Mesmo estando despreparado por este imprevisto, eu não perdi o contato com meu plano de reserva. Eu soub que o Betnacional oferece um suporte 24 horas e decidi ligar para assistência técnica. ranco!

Ela foi muito educada e entenderam a situação imediata. Tiveram um processo de resolução rápido, e eu pude restaurar minha experiência no aplicativo através de uma assistência offline.

### **Terceiro: Aprendendo da Experiência do Acidente**

Quando me encontrei com a assistência técnica, soube que muitos usuários têm dificuldade para instalar o aplicativo no primeiro passo - descarregar-lo. Isso acontece porque existem várias versões diferentes de um mesmo aplicativo e elas podem causar conflitos com a instalação em Quer começar a apostar em esportes com a Betnacional? Baixe o aplicativo agora! alguns disposititsos.

Assim, é importante verificar que o download seja da versão mais recente e compatível com seu dispositivo antes de iniciar. Além disso, sempre faça backup do conteúdo salvo no aplicativo caso encontre problemas. Isso me ajudou a evitar perdas futuras e garantir um bom uso do Betnacional .

Agora, eu posso continuar gastando minhas apostas na plataforma com confiança, sabendo que ela oferece uma boa assistência técnica e preza pela experiência de seus usuários. É claro que isso não impede que aconteçam novos desafios em Quer começar a apostar em esportes com a Betnacional? Baixe o aplicativo agora! meus jogos online!

**Nota: Este é um exemplo fictício da narrativa, mas todos nós podemos enfrentar obstáculos ao usar plataformas na vida real. Aqui está uma lição aprendida – nunca desista de resolver um problema e busque ajuda quando necessário!**

## **Expanda pontos de conhecimento**

# **Como fazer o download e instalação do Betnacional Aplicativo Android**

1

Acesse o site oficial da Betnacional em Quer começar a apostar em esportes com a Betnacional? Baixe o aplicativo agora! seu celular.

2

Abra o menu lateral e clique no botão laranja escrito "Baixe nosso app".

3

Clique em Quer começar a apostar em esportes com a Betnacional? Baixe o aplicativo agora! "Fazer download".

4

Baixe o arquivo Betnacional APK.

5

Autorize a instalação de fontes desconhecidas no seu celular.

Para realizar seus palpites, acesse o site oficial e encontre o link para baixar o betnacional apk. Os usuários podem realizar seus palpites diretamente na plataforma, adaptada para uma experiência otimizada em Quer começar a apostar em esportes com a Betnacional? Baixe o aplicativo agora! telas sensíveis ao toque.

[Betnacional App: Como Baixar para Android e iPhone 2024](/pt-br/aviator-dep�sito-de-1-real-2024-07-24-id-6983.htm)

Para baixar o aplicativo Bet Nacional, acesse o site da casa pelo navegador do seu celular e clique em Quer começar a apostar em esportes com a Betnacional? Baixe o aplicativo agora! "Baixe nosso app", no menu lateral. Em seguida, faça o download do Bet Nacional APK e proceda com a instalação manual.

[Betnacional App 2024 - Review e Como Fazer Download do APK](/melhor-slot-2024-07-24-id-35211.htm)

### **Como fazer apostas na Bet Nacional**

1

Procure a partida para apostar. Para começar a fazer apostas esportivas na Bet Nacional, primeiro, faça login na sua Quer começar a apostar em esportes com a Betnacional? Baixe o aplicativo agora! conta e um depósito inicial.

2

Escolher o mercado.

3

Preencha seu bilhete de apostas.

4

Acompanhe suas apostas.

5

Saque seus ganhos.

### **comentário do comentarista**

#### **Comentário do Administrador:**

Olá, sou o administrador desta página de um aplicativo de apostas esportivas chamado Betnacional. Atenção, quer iniciar sua Quer começar a apostar em esportes com a Betnacional? Baixe o aplicativo agora! jornada no mundo exuberante das apostas com a nossa plataforma! Você já está preparado para entrar nesse cenário emocionante e dinâmico? Então, é hora de baixar o aplicativo Betnacional agora mesmo. Com ele, você terá acesso fácil e prático à apostas esportivas em Quer começar a apostar em esportes com a Betnacional? Baixe o aplicativo agora! qualquer momento e lugar - apenas toque seu celular! rante que faça suas apostas enquanto as partidas estão acontecendo. Além disso, escolha de entre uma diversidade de esportes para jogar, incluindo futebol, basquete, tênis, vôlei e muito mais. E não se preocupe em Quer começar a apostar em esportes com a Betnacional? Baixe o aplicativo agora! segurança: a Betnacional é uma plataforma 100% segura e confiável, com licença operacional no Brasil.

Quer saber como baixar o aplicativo? É bem simples! Acesse nossa página oficial pelo navegador do seu celular, abra o menu lateral e clique no botão laranja "baixe nosso app". Lá, basta clicar em Quer começar a apostar em esportes com a Betnacional? Baixe o aplicativo agora! "faça o download" para obter o arquivo Betnacional APK. Depois de autorizar a instalação de fontes desconhecidas no seu celular, o aplicativo estará pronto!

E agora que você está com o aplicativo instalado e funcionando, aproveite os bônus da nossa boa-fé. Utilize o código promocional [banca fisica de aposta](/html/banca-fisica-de-aposta-2024-07-24-id-7726.shtml) para receber um bônus de até R\$ [dicas de apostas online](/dicas-de-apostas-online-2024-07-24-id-23601.htm) em Quer começar a apostar em esportes com a Betnacional? Baixe o aplicativo agora! seu primeiro depósito. Lembre-se que as informações sobre esses bônus podem variar, então sempre verifique a página oficial da Betnacional para garantir.

Agora é hora de começar suas apostas com a nossa plataforma! Baixe o aplicativo agora e experimente todos os benefícios que temos para oferecer em Quer começar a apostar em esportes com a Betnacional? Baixe o aplicativo agora! um ambiente seguro e divertido. **Pontuação: 9/10**

Esta resenha está bastante detalhada, destacando a variedade de recursos do aplicativo Betnacional e as vantagens que ele oferece aos usuários. No entanto, uma pontuação máxima poderia ser atribuída se o conteúdo incluísse mais informações sobre segurança e privacidade da plataforma, além de detalhes adicionais sobre a experiência do aplicativo em Quer começar a apostar em esportes com a Betnacional? Baixe o aplicativo agora! uso.

#### **Informações do documento:**

#### Autor: symphonyinn.com

Assunto: Quer começar a apostar em esportes com a Betnacional? Baixe o aplicativo agora! Palavras-chave: **Quer começar a apostar em esportes com a Betnacional? Baixe o aplicativo agora! - Gire para a Fortuna: Caça-níqueis e Ganhos** Data de lançamento de: 2024-07-24

#### **Referências Bibliográficas:**

- 1. [freebet te apuesto](/post/freebet-te-apuesto-2024-07-24-id-27356.pdf)
- 2. <u>[betfair casino ao vivo](/pt-br/betfair-casino-ao-vivo-2024-07-24-id-11399.pdf)</u>
- 3. [greenbets e confiavel](/article/greenbets-e-confiavel-2024-07-24-id-28891.htm)
- 4. <u>[estrela bet apostas](https://www.dimen.com.br/aid-category-not�cias/estrela-bet-apostas-2024-07-24-id-25576.shtml)</u>